个人社保可以在电脑上查到吗?当然可以查到,查起来还比较方便,甚至比手机AP P还好用点, 这是我个人用过的体会。在电脑上查询个人社保信息, 其基本步骤是 :

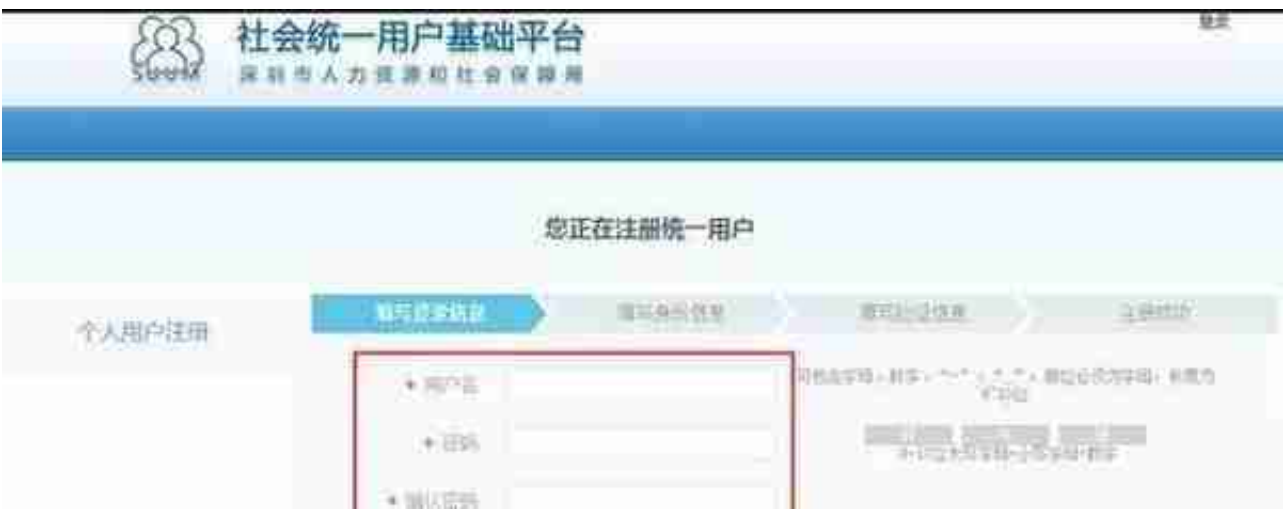

## **第三,登录个人事项查询接口。**

点开按钮后,有用户名称和和登录密码、验证码三个入口。登录用户名为本人身份 证号码,登录密码为个人社保卡卡号最后6位数字,包含字母。登录后可根据网站 的提示更改密码,也可以不改,改了有时害怕忘记了误事,验证码按照上面标明验 证数字或是字母填入即可。

**第四,进行查询。**

查询时,可以先点击基本情况,基本情况栏有姓名、性别、民族、参保单位、个人 编号、身份证号、参保类型、养老、医疗、失业、生育、工伤等参保信息,本地首 次缴费日期、参保状态等。可以根据你感兴趣的栏目逐项查询。可以直接查养老信 息、医疗信息、工伤信息、失业信息、生育信息、个人权益、短信服务、社保卡信 息等。